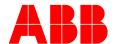

# 2019 / 2020 Robotics Training Schedule

## **IRC5 Programming I**

Price - \$2200.00 + tax, per student

Class starts at 8:30 on Monday ends at noon on Friday

| Start Date |    | <b>End Date</b> | Location         | Language | Available |
|------------|----|-----------------|------------------|----------|-----------|
| 9-Dec-19   | to | 13-Dec-19       | Brampton         | English  | 5         |
| 16-Dec-19  | to | 20-Dec-19       | Calgary          | English  | 8         |
| 6-Jan-20   | to | 10-Jan-20       | Brampton         | English  | 12        |
| 13-Jan-20  | to | 17-Jan-20       | Montreal         | French   | 8         |
| 27-Jan-20  | to | 31-Jan-20       | Brampton         | English  | 12        |
| 10-Feb-20  | to | 14-Feb-20       | Brampton         | English  | 12        |
| 10-Feb-20  | to | 14-Feb-20       | <b>Red River</b> | English  | 8         |
| 18-Feb-20  | to | 21-Feb-20       | Calgary          | English  | 8         |
| 24-Feb-20  | to | 28-Feb-20       | Brampton         | English  | 12        |
| 16-Mar-20  | to | 20-Mar-20       | Brampton         | English  | 12        |
| 13-Apr-20  | to | 17-Apr-20       | Brampton         | English  | 12        |
| 27-Apr-20  | to | 1-May-20        | Calgary          | English  | 8         |
| 4-May-20   | to | 8-May-20        | Brampton         | English  | 12        |
| 11-May-20  | to | 15-May-20       | <b>Red River</b> | English  | 8         |
| 25-May-20  | to | 29-May-20       | Brampton         | English  | 12        |
| 1-Jun-20   | to | 5-Jun-20        | Montreal         | French   | 8         |
| 8-Jun-20   | to | 12-Jun-20       | Brampton         | English  | 12        |
| 15-Jun-20  | to | 19-Jun-20       | Calgary          | English  | 8         |
| 22-Jun-20  | to | 26-Jun-20       | Brampton         | English  | 12        |
| 6-Jul-20   | to | 10-Jul-20       | Brampton         | English  | 12        |
| 6-Jul-20   | to | 10-Jul-20       | <b>Red River</b> | English  | 8         |
| 20-Jul-20  | to | 24-Jul-20       | Brampton         | English  | 12        |
| 10-Aug-20  | to | 14-Aug-20       | Brampton         | English  | 12        |
| 17-Aug-20  | to | 21-Aug-20       | Montreal         | French   | 8         |
| 24-Aug-20  | to | 28-Aug-20       | Brampton         | English  | 12        |
| 14-Sep-20  | to | 18-Sep-20       | Brampton         | English  | 12        |
| 5-Oct-20   | to | 9-Oct-20        | <b>Red River</b> | English  | 8         |
|            |    |                 |                  |          |           |

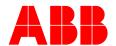

# 2019 / 2020 Robotics Training Schedule

## **IRC5 Programming II**

Price - \$2200.00 + tax, per student

Class starts at 8:30 on Monday ends at noon on Friday

Prerequisite - Programming I or Welding

| <b>Start Date</b> |    | <b>End Date</b> | Location | Language | Available |
|-------------------|----|-----------------|----------|----------|-----------|
| 4-Nov-19          | to | 8-Nov-19        | Brampton | English  | 6         |
| 23-Mar-20         | to | 27-Mar-20       | Brampton | English  | 12        |
| 27-Jul-20         | to | 31-Jul-20       | Brampton | English  | 12        |

## **IRC5 Electrical**

Price - \$2200.00 + tax, per student

Class starts at 8:30 on Monday ends at noon on Friday

|    | <b>End Date</b> | Location                                    | Language                                                               | Available                                                                                      |
|----|-----------------|---------------------------------------------|------------------------------------------------------------------------|------------------------------------------------------------------------------------------------|
| to | 22-Nov-19       | Brampton                                    | English                                                                | 3                                                                                              |
| to | 7-Feb-20        | Brampton                                    | English                                                                | 6                                                                                              |
| to | 15-May-20       | Brampton                                    | English                                                                | 6                                                                                              |
| to | 5-Jul-20        | Brampton                                    | English                                                                | 6                                                                                              |
|    | to<br>to        | to 22-Nov-19<br>to 7-Feb-20<br>to 15-May-20 | to 22-Nov-19 Brampton<br>to 7-Feb-20 Brampton<br>to 15-May-20 Brampton | to 22-Nov-19 Brampton English<br>to 7-Feb-20 Brampton English<br>to 15-May-20 Brampton English |

## **IRC5 Programming I for Arc/MIG Welding**

Price - \$2200.00 + tax, per student

Class starts at 8:30 on Monday ends at 16:30 on Thursday

| <b>Start Date</b> |    | <b>End Date</b> | Location | Language | Available |
|-------------------|----|-----------------|----------|----------|-----------|
| 2-Mar-20          | to | 5-Mar-20        | Brampton | English  | 6         |
| 31-Aug-20         | to | 3-Sep-20        | Brampton | English  | 6         |

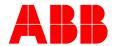

# 2019 / 2020 Robotics Training Schedule

## **Robot Studio I**

Price - \$2200.00 + tax, per student

Class starts at 8:30 on Monday ends at noon on Friday

Prerequisite - Programming I or Welding

| <b>Start Date</b> |    | <b>End Date</b> | Location | Language | Available |
|-------------------|----|-----------------|----------|----------|-----------|
| 20-Jan-20         | to | 24-Jan-20       | Brampton | English  | 6         |
| 9-Mar-20          | to | 13-Mar-20       | Brampton | English  | 6         |
| 1-Jun-20          | to | 5-Jun-20        | Brampton | English  | 6         |
| 17-Aug-20         | to | 21-Aug-20       | Brampton | English  | 6         |

## **Robot Studio II**

Price - \$2200.00 + tax, per student

Class starts at 8:30 on Monday ends at noon on Friday

Prerequisite - Robot Studio I

| <b>Start Date</b> |    | <b>End Date</b> | Location | Language | Available |
|-------------------|----|-----------------|----------|----------|-----------|
| 20-Apr-20         | to | 24-Apr-20       | Brampton | English  | 6         |
| 26-Oct-20         | to | 30-Oct-20       | Brampton | English  | 6         |

### SafeMove Pro

Price - \$1890.00 + tax, per student

Start date and times vary

Prerequisite - Programming I or Welding

| <b>Start Date</b> |    | <b>End Date</b> | Location | Language | <b>Available</b> |
|-------------------|----|-----------------|----------|----------|------------------|
| 19-Feb-20         | to | 21-Feb-20       | Brampton | English  | 4                |
| 9-Mar-20          | to | 11-Mar-20       | Brampton | English  | 4                |
| 7-Apr-20          | to | 9-Apr-20        | Brampton | English  | 4                |

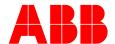

# 2019 / 2020 Robotics Training Schedule

### SafeMove I

Price - \$1890.00 + tax, per student

Start date and times vary

Prerequisite - Programming I or Welding

| Start Date |    | <b>End Date</b> | Location | Language | <b>Available</b> |
|------------|----|-----------------|----------|----------|------------------|
| 25-Nov-19  | to | 27-Nov-19       | Brampton | English  | 3                |
| 17-Jun-20  | to | 19-Jun-20       | Brampton | English  | 6                |
| 7-Oct-20   | to | 9-Oct-20        | Brampton | English  | 6                |

## **On-site Training**

\$3000.00 Per day + expenses.

Robots cannot be in production during training We can train a maximum of 3 students per robot controller

Robots available to rent for on-site training.

### FOR TRAINING GRANT INFORMATION

http://www.tcu.gov.on.ca/eng/eopg/cojg/

https://www.yveslandryfoundation.com/

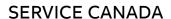

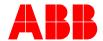

### **Programming I**

The course goal is to teach students how to operate and program the robot using the teach pendant and Robot Studio Online

Prerequisites: None

### Topics Include:

Safety precautions used while programming
Operating controls and indicators on the robot controller
Positioning the robot by use of joystick control
Program modification techniques

### Course Objectives

Practice safety as it pertains to the robot system Run the robot system in manual mode and automatic mode Interpret and respond to event messages Load, create, save, delete, check and edit basic programs Verify robot synchronization using a calibration routine Create and define a tool center point, using the 4 point method Use movement instructions in a basic program Use input and output instructions in a basic program Create routines, and use routine instructions Use decision making instructions in a basic program Use registers and math instructions in a basic program Use Teach Pendant communication instructions Use time instructions in a basic program Use offsets for movement instructions Use work objects for position reference Understand and update revolution counters

### Student Profile

For personnel responsible for starting and operating the robot, creating programs and editing programs

### **Programming II**

This course is for students who have completed IRC5
Programming I and who need a greater depth of
knowledge. This course will lead to instructions in
advanced programming features and techniques.

Prerequisites: Programming I or Welding

### Topics Include:

Building and configuring robot software
Online and offline program editing
Advanced declarations of modules, routines, & data
Programming with interrupts and traps
Searching and program displacements
Error handling, backward handling, and undo handling
Advanced motion instruction

### Course Objectives

Create, configure, and download software
Create and use Modules, routine, and data
Create advanced tool center points
Program search instructions
Program error handling instructions
Program interrupt instructions and traps
Use joint configuration instructions
Use motion control instructions

### Student Profile

This course is intended for students that have completed Programming I course but require greater knowledge of programming features.

Suitable for system programmers or technicians with existing / developed programming skills

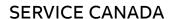

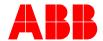

### IRC5 Arc/MIG Welding

The goal of this course is to train the students to safely use the Flex Pendant to create weld programs, set and change weld data and edit existing programs

Prerequisites: GMAW training or similar

### Topics Include:

Safety precautions while programming the robot
Operator controls and indicators on the Flex Pendant
Correct positioning of the robot using the Flex Pendant
Defining good TCP for Arc Welding application
RobotWare Arc commands and functions
Flex Pendant menus and displays for entry of weld data.
Defining & editing seam data, weld data
Creating, modifying and executing ArcWeld programs
Weld error recovery & error handling
Programming a weave of components of weave data
Functions when program execution is stopped
Seam tracking

### Course Objectives

Safely operate robot welding cell
Create routines using proper structure
Operate and use the "production manager" programs
Perform and save system parameters
Use the positioner to properly orient the part for welding
Recognize and recover from the basic system errors

### Student Profile

Weld cell programmers and engineers

### IRC5 Electrical Maintenance

To teach students how to identify the electrical components, theory of operation, and introduce proper troubleshooting procedures on the IRC5 robot controller. Approximately 50% of course is hands-on troubleshooting

Prerequisites: Familiarity of electronic test equipment

### Topics Include:

Theory of operation of the IRC5 robot controller
Safety precautions used while troubleshooting
Description of components in the IRC5 robot controller
Principles of logical troubleshooting from power up
through emergency stop loop and servo system
Input / Output interfacing between the controller
and peripheral equipment

### Course Objectives

Practice safety as it pertains to the robot system
Identify and use the Flex Pendant
Run the robot system in manual mode and automatic mode
Interpret and respond to event messages
Identify different parts of the robot modules and arm
Load system software
Troubleshoot Power ON circuits

Troubleshoot computer and drive system to a board level
Troubleshoot Motors ON / Run Chains circuits
Troubleshoot the Motors, brakes, and resolvers
Configure an input device and an output device to the robot

### Student Profile

Industrial electricians Electrical service technicians Supervisory personnel

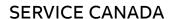

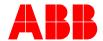

### SafeMove I

Students learn how to configure a high safety level in the robot system using the advanced featrues of SafeMove.

The certification exam (both written and practical) is administered by a certified ABB SafeMove Instructor

Prerequisites: Programming I

### Topics Include:

System architecture

Levels of supervision

Hardware & software installation

Proper configuration

Testing the safety interlocks

Verifying limit switch override & operation

Verifying sync switch operation

### Course Objectives

Observe the placement of the hardware

Review the block diagram

Review the capabilities and limitations

Describe active supervision

Describe passive supervision

Describe wiring procedures for a relay

Describe wiring procedures for a safety I/O block

Describe wiring procedures for the panel unit inputs

Install safety controller PCB

Install SMB and command harnesses

Use SafeMove wizard

Create a safety group and user

Create a password for the safety user

Activate a configuration

Verify the operation of a safety output

Confirm the proper operation of the configuration

### SafeMove Pro

Students learn how to configure a high safety level in the PLC.

The certification exam (both written and practical) is administered by a certified ABB SafeMove Instructor

Prerequisites: Programming I

### Topics Include:

UAS Settings (Safety User)

System description

Software installation

Software configuration

Communication setup

Safety signal configuration

Safety functions Configuring

Creating, modifying, downloading & uploading configuration file

Safety configuration verification and validation

Review the capabilities and limitations

### Course Objectives

Install safety module in the main computer

Install harness

Navigate and use Visual SafeMove tool in RobotStudio efficiently

Create a safety group and user

Create a password for the safety user

Add SafeMove Pro option into existing/new system

Setup through CIP Safety or ProfiSAFE protocol

Configure safe IO signals

Configure function mappings

Configure Stops (Auto, General and Emergency stops)

Configure with geometries and speed supervision points

Configure Safety Functions in Safe Ranges and Safe Zones

Synchronize using both software and hardware option

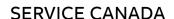

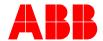

### Robot Studio I

Students learn how to use the ABB Robot Studio 6 software for use with IRC5 Controllers. This class will cover everything the general user would need to know

Prerequisites: Programming I

Topics Include:

Basic controls

Building a station

robot moves

Robot programs

Local origin

Tools

Task Frames

Auto path features

### Course Objectives

Start and utilize RobotStudio 6 Software

Create a simulation station

Create and attach tooling to robot simulation

Create robot motion & programs

Create basic geometry modeling

Import external graphic files

Use the I/O simulator

Create work objects

Set local origin Set task frames

Use Auto Path feature

Use Signal Analyzer

Record simulations

Edit RAPID code using RAPID editor

Watch data values while simulation executes

Set-up and use Event Manager

Create simulation of real robot

### Robot Studio II

Students learn how to use more advanced features of ABB
Robot Studio 6 software for use the IRC5 Controllers.
This course is an extension of the Robot Studio I course

Prerequisites: Robot Studio I

### Topics Include:

Smart Components

Multi Move

Conveyor Tracking

Screen Maker

**Graphic Tools** 

Advanced Modeling

Mechanisms

Non-ABB external axis

System Builder

**Code Snippets** 

Rapid Profiler

### Course Objectives

Create simulations with interactive objects such as conveyors,

in-feeders, grippers, and more

Create simulations and program multiple robot applications

Setup and program conveyor tracking

Use graphic tools to change lighting, textures,

and the look of objects

Create complex 3 dimensional objects

Create objects that move in simulations other than robots

Create external axis that are not standard ABB axes

Use System Builder to create virtual robot systems

Advanced RAPID editing techniques